# **Gong - Funcionalidad #37**

# **Cuentas: Añadir relacion con usuarios y quitar fomulario de filtrado de datos**

2010-02-03 14:19 - Jaime Ortiz

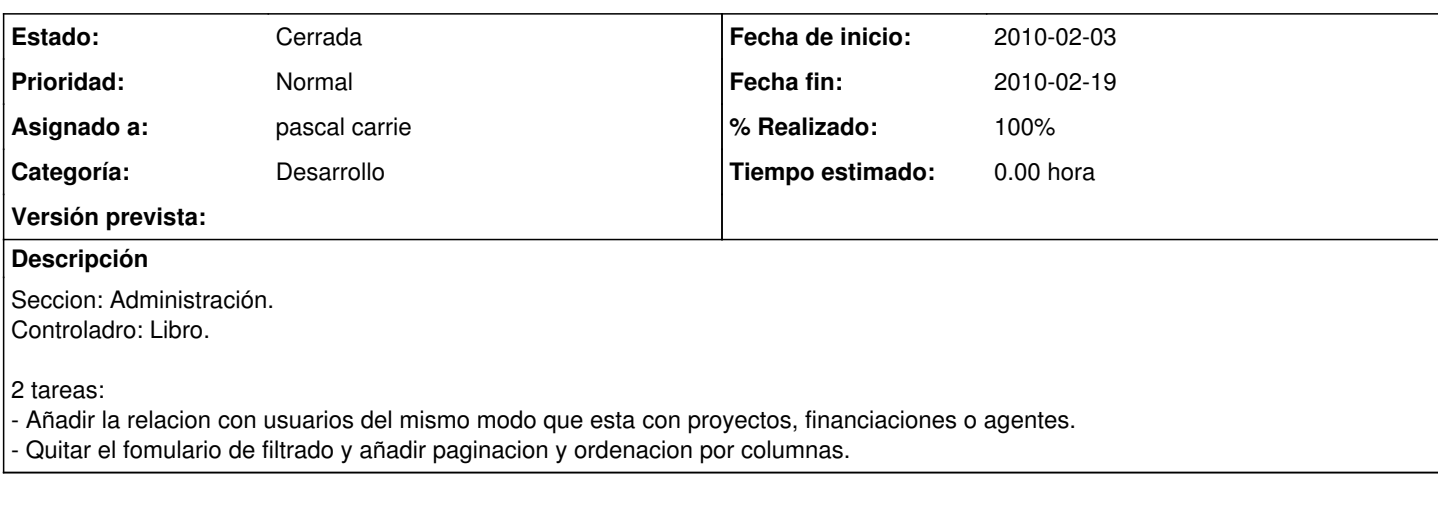

## **Histórico**

### **#1 - 2010-02-19 18:54 - pascal carrie**

- *Fecha fin establecido a 2010-02-19*
- *Categoría establecido a Desarrollo*
- *Estado cambiado Nueva por Cerrada*

hecho, pero seguro que se necesita para otros controladores

### **#2 - 2010-02-19 18:54 - pascal carrie**

*- % Realizado cambiado 0 por 100*